## **Cannon C100 how to turn on Menu Overlays**

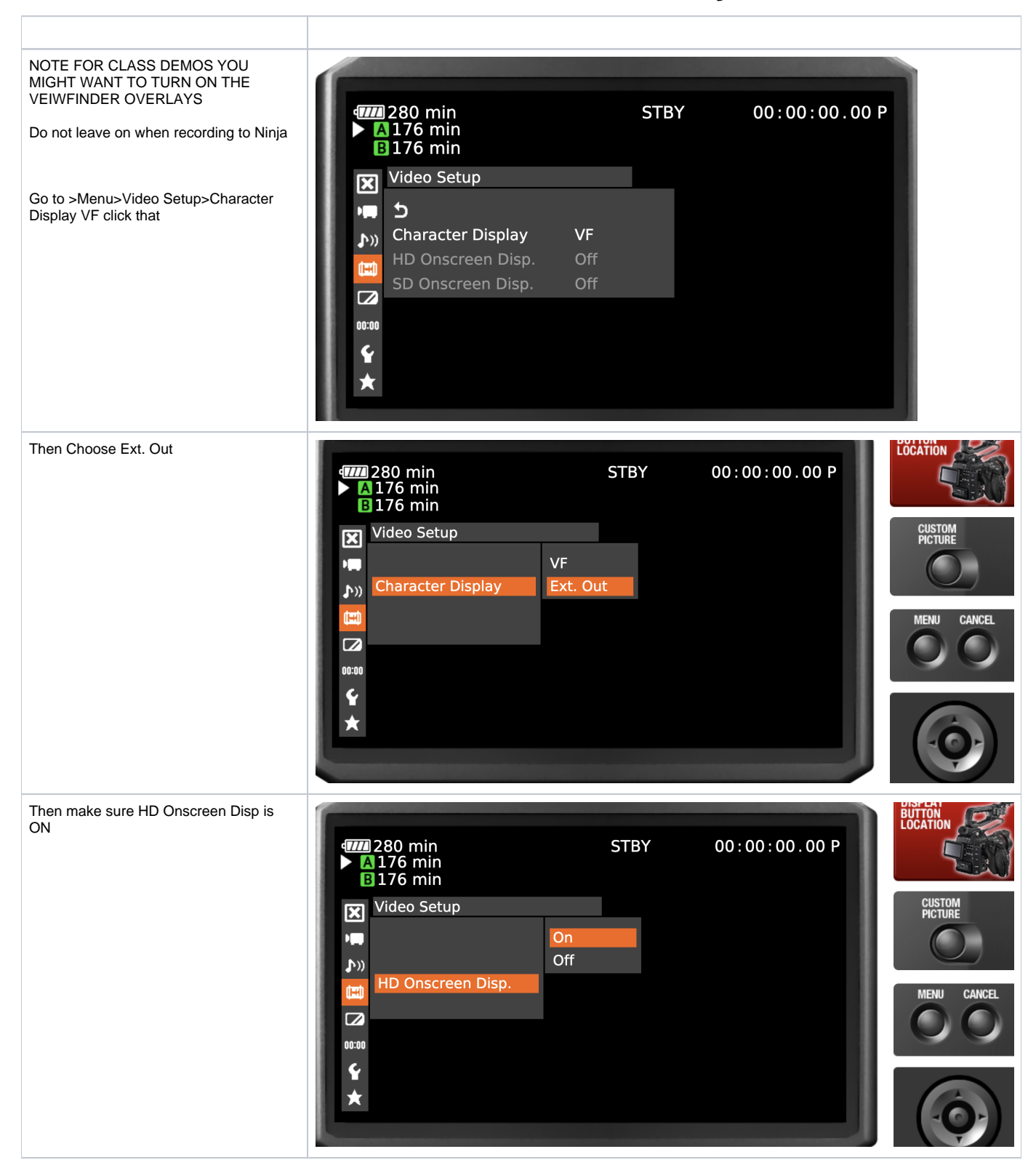